## **La géométrie dynamique pour tous**

Le logiciel **TracenPoche** est un logiciel de géométrie dynamique qui permet de construire une figure mais aussi de déplacer les éléments mobiles de celle-ci. Son interface interactive est totalement paramétrable. Son utilisation est aisée au collège, comme à l'école et au lycée, car le logiciel **TracenPoche** intègre toutes les notions de géométrie étudiées dans l'enseignement primaire et secondaire.

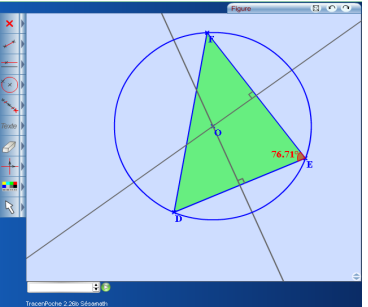

**DYNAMIQUE POUR TracenPoche** offre des possibilités de visualisation qui ne sont pas réalisables sur du papier ou sur un tableau avec les outils de construction traditionnels.

aux élèves et aux enseignants.

Il permet une découverte active des notions mathématiques. Pouvant être utilisé de façon autonome ou coopérative, **TracenPoche** est destiné à la fois

Comme les autres outils de la suite **MathenPoche**, ce logiciel est accessible gratuitement à l'adresse :

<http://www.tracenpoche.net/>

La convivialité de l'interface réside non seulement en ses boutons, d'une utilisation très intuitive, mais aussi en la facilité d'améliorer la mise en forme des objets et le codage des figures.

**TracenPoche** se distingue également des autres logiciels de géométrie dynamique par la fenêtre Script qui permet de programmer directement le programme de tracé d'une figure.

## **UNE INTERFACE CONVIVIALE**

**U<sup>N</sup> LOGICIEL DE GÉOMÉTRIE**

TracenPoche

**TOUS LES NIVEAUX**

> Analyse angle(ABC)=90°; nature(ABC)= rectangle ;

**Script** @options; @figure;  $A = point(-5.58, 5.2)$ ;  $B = point(-4.11, 1.17)$ ;  $C = point( 0.31 , 2.86 )$ ;  $sAC = segment(A, C);$  $dAB =$  droite( $A$ ,  $B$ );  $ceCB = cercle(C, B);$ 

En utilisant la fenêtre Analyse de **TracenPoche**, il est possible d'étudier les propriétés de la figure telles que « Quelle est la nature du triangle ABC ? » ou « Quelle est la mesure d'un angle ? ».

Les trois fenêtres (Figure, Script et Analyse) sont réactualisées en temps réel.

**U<sup>N</sup> SITE RICHE EN RESSOURCES**

**TracenPoche** offre aussi la possibilité d'insérer les figures construites dans un document texte pour une impression d'une qualité maximum.

Grâce aux différents modules de **TracenPoche** disponibles sur le site, des figures dynamiques peuvent être facilement insérées dans une page web ou dans une animation.

**UNE VERSION SUR CD-ROM**

Génération 5 propose également une version sur CD-ROM de **TracenPoche**. Pour plus de renseignements consulter le site : http://www.generation5.fr/mathenpoche/

**TRACENPOCHE : LA GÉOMÉTRIE DYNAMIQUE POUR TOUS 132**